#### **Andiçen Ortaokulu 5. Sınıf Çalışma Soruları Yazılı Tarihi: 9 Kasım**

**Soru:** Donanım ve Yazılım kavramlarını açıklayınız. **Cevap:**

**Donanım:** Bir bilgisayar sistemini oluşturan ve fiziksel olarak dokunulabilen araçların tümüne donanım denir. **Yazılım:** Bilgisayar donanımının istenilen amaçlar doğrultusunda çalıştırılmasıyla kullanıcının bilgisayarda istediği işlemleri yapabilmesini sağlayan programlardır.

**Soru:** Bilişim Teknolojilerinin Sağlık alanında kullanımına 3 örnek veriniz.

**Cevap:** E-Randevu – E-Reçete – MR – Röntgen

– Teknoloji: İnsanın hayatını kolaylaştırmak amacıyla geliştirdiği araç gereçlerle bunlara ilişkin bilgilerin tümü.

– BİT: Bilginin toplanması, işlenmesi, saklanması ve iletilmesini sağlayan her türlü teknolojiye denir.

**Soru:** Yukarıda Teknoloji ve BİT yani Bilgi İletişim Teknolojilerinin açıklamaları verilmiştir. Bilgilerden yararlanarak BİT araçlarına 3 örnek veriniz.

**Cevap:** – Bilgisayar – Akıllı Telefon – Tablet PC

**Soru:** Bilişim Teknolojilerinin sağladığı kolaylıklara 3 örnek veriniz. **Cevap:** "Hayatımızı Kolaylaştırır", "Hayatımızı Hızlandırır", "Maliyetleri Azaltır", "Verimliliği Artırır"

**Soru:** Bilişim Teknolojilerinin olumlu ve olumsuz etkilerine örnek veriniz.

#### **Cevap:**

**Olumlu Etkileri:** "Hayatımızı Kolaylaştırır", "Hayatımızı Hızlandırır", "Maliyetleri Azaltır", "Verimliliği Artırır"

**Olumsuz Etkileri:** "Sağlık Sorunlarına sebep olabilir", "Bağımlılık yapabilir",

"Ortaokula yeni başlayan Ela'nın babası teknolojik araçları çok sevmekte Ela'nın bütün derslerinde teknolojik araçlar kullanarak destek almasını istemekte ve sürekli bilgisayar kullanmasını önermektedir. Annesi ise bu araçlardan çok korkmakta zarar görebileceğini düşünerek hiç kullanmamasını istemektedir. Bu konuda sürekli tartışma yaşanmaktadır."

**Soru:** Okulda BİT araçlarının olumlu ve olumsuz yönlerini öğrenen Ela anne ve babasının fikirlerini yumuşatmak ve orta yolu bulabilmek için onlara ne söyleyebilir?

**Cevap:** Öğrenci tarafından oluşturulsun fikirler önemseniyor. Anneye faydalı özelliklerinden babaya zararlı özelliklerinden bahsedilmedilir.

**Soru**: Bilgisayar başında otururken dikkat etmemiz gereken kurallar vardır. Bu kurallardan 3 tanesini yazınız.

**Cevap:** – Dik oturmalıyız. – Kollar dirseklerden 90o kırılmalı. – Bilekler klavye kullanırken desteklenmeli. – Ekran göz hizasına gelmeli. – Ayaklar yerle temas etmeli, yer ile temas etmediği durumda ayaklar desteklenmeli. – Koltuk yüksekliği ayarlanabilir olmalı. – Ekrana yakından bakılmamalı (50 – 70 cm). – Her bir saatlik çalışma süresi sonunda 5-15 dakikalık aralar verilmeli.

**Soru**: Teknolojinin etkilerinden olumsuz etkilenerek bilgisayar bağımlısı olmanın olumsuz etkileri neler olabilir?

**Cevap:** – Derslerinde başarısızlık – Göz bozukluğu – Dikkat eksikliği – Tembellik – Obezite problemi – Çevreden uzaklaşma (Asosyallik)

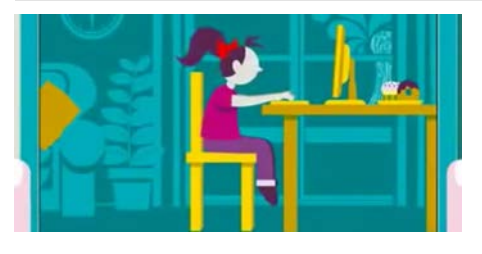

**Soru**: Yandaki resmi incelediğinizde bilgisayar başında otururken dikkat etmemiz gereken kurallardan hangilerine uyulmamıştır. En az 3 madde halinde açıklayınız.

**Cevap:** – Dik oturmalıyız. – Kollar dirseklerden 90 derece kırılmalı. – Bilekler klavye kullanırken desteklenmeli. – Ekran göz hizasına gelmeli. – Ayaklar yerle temas etmeli, yer ile temas etmediği durumda ayaklar desteklenmeli.

– Koltuk yüksekliği ayarlanabilir olmalı. – Ekrana yakından bakılmamalı (50 – 70 cm).

**Soru**: Yandaki resimdeki kişinin bilgisayar başında nasıl oturması gerektiğini bilmediği görülmektedir. Bu yüzden bir süre sonra vücudunun bazı bölgelerine ağrılar meydana gelecektir. Bu ağrıların nerelerde olabileceğini yazınız. **Cevap:** – Beli – Sırtı – Bilekleri

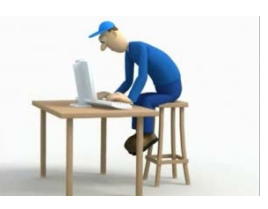

Bilgisayarlar donanım ve yazılım olmak üzere 2 kısımdan oluşur. Donanım Bilgisayar sistemini oluşturan ve fiziksel olarak dokunulabilen parçalar iken Yazılım Bilgisayar sistemlerinde istenilen amaçlar doğrultusunda kullanılan uygulama ve programlardır. **Soru**: Yukarıda açıklamaları verilen donanım ve yazılım kavramlarıyla ilgili 3 tane örnek veriniz. **Cevap:**

- **– Donanımlar:** Klavye, Kasa, Monitör, Yazıcı, Fare (Mouse),
- **– Yazılımlar:** Windows, Paint, Chrome, Call Of Duty, FİFA, Pardus

**İç Donanım Birimleri:** Bir bilgisayarın içerisinde yer alan ve anakarta doğrudan ya da kabloyla bağlı olan donanım birimlerine iç donanım birimleri adı verilir.

**Dış Donanım Birimleri:** Bilgisayara kablolu ya da kablosuz olarak dışarıdan bağlı olan giriş/çıkış ve depolama araçlarının tamamına dış donanım birimleri denir.

**Soru**: Verilen bilgilere göre aşağıdaki kutucuklar içerisine iç ve dış donanım birimlerini yazınız.

### **Cevap**:

**– İç Donanım Birimleri:** İşlemci, Ram Bellek, Sabit Disk, Anakart, Ekran Kartı

**– Dış Donanım Birimleri:** Klavye, Ekran, Yazıcı, Hoparlör, Fare, Kulaklık

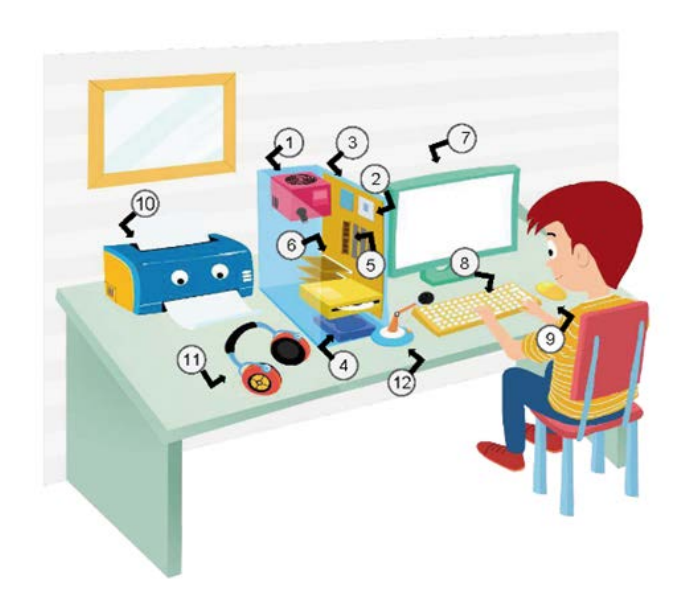

**Soru**: Yukarıda verilen iç donanım birimlerinin numaralarını ve isimlerini yazınız.

**Cevap:** 1- Güç Kaynağı 2-İşlemci 3- Anakart 4- Sabit Disk 5- Ram Bellek 6- Ekran Kartı

7- Ekran 8- Klavye 9- Fare 10- Yazıcı 11- Kulaklık 12- Mikrofon

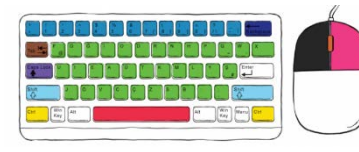

**Soru**: Yandaki klavye ve mouse resmi verilmiştir. Resmi incelediğinizde klavye üzerinde bulunan en büyük ve uzun tuş

olan Space tuşu ne işe yaramaktadır. Aşağıya açıklayınız. **Cevap:** 

**-**Boşluk tuşudur kelimeler arasında boşluk bırakmak için kullanılır. -Oyunlarda zıplama için kullanılır

Özgür öğretmen derste konuları işledikten sonra öğrencilerine araştırma ödevleri vermektedir. Öğrencilerin bulunan sonuçları web sitesine yorum olarak göndermelerini istemektedir. Yorum gönderirken isim kısmına tamamı büyük harflerden oluşacak şekilde yazmalarını e-posta kısmına ise kendi e-posta adreslerini yazmalarını istemektedir.

**Soru**: Yukarıdaki bilgilere göre isim kısmına ZEYNEP e posta kısmına ise zeynep@gmail.com yazan öğrencimiz harfleri büyütmek için hangi tuşu @ işareti yapmak için hangi tuşları kullanmıştır. **Cevap:** Büyük harf küçük harf arası geçiş için CAPSLOCK tuşu @ işaretini yapabilmek için ALT GR ve F veya Q tuşu (Klavyenin ilk tuşu türüne göre değişebilir) birlikte basılmalıdır.

"Hayatta bazı ölçü birimleri vardır. Mesela anneniz size 'Manavdan elma alıp gelir misin?' dediğinde siz 'Kaç kilo almalıyım?' diye sorarsınız. İşte sizin orada kullandığınız kilo ağırlık ölçü birimidir. Kg, ton gibi. Bilgisayardaki dosyaların da büyüklüğünü belirtmek için kullanılan ölçü birimleri vardır. Bunlara bilgisayar hafıza birimleri denir."

**Soru:** Bilgisayar hafıza birimlerini küçükten büyüğe doğru aşağıya sıralayınız.

### **Cevap:**

BİT<BYTE<KİLOBYTE<MEGABYTE<GİGABYTE<TERABYTE

Özgür yıllardır kullandığı bilgisayarını kullanmaya devam etmektedir fakat artık eskisi gibi hızlı çalışmamakta yeni uygulamaları ve programları açmamaktadır. Yeni bir bilgisayar almaya parası yetmediğinden kasa içerisinde bulunan parçalardan bazılarını değiştirerek bilgisayarı hızlandırmayı amaçlamaktadır. **Soru:** Bu kapsamda örnek verilen kişi hangi bilgisayar parçalarını alırsa bilgisayarını hızlandırabilir?

# **Cevap**

– İşlemci – Ram Bellek – SSD

**Soru**: Bilgisayarın düğmesine bastığımızda bilgisayar çalışmıyorsa neler yapmalıyız?

# **Cevap**

a) Elektrikler var mı? Bakılır.

b) Elektrikler varsa bilgisayar güç kablosu prize ve bilgisayara takılı mı? Kontrol edilir.

c) Kablo bağlantılarında problem yoksa güç kaynağında ya da açma düğmesinde sorun olabilir. Bu durum ebeveynlere bildirilir.

**Soru:** İnsanlar tarihin çok eski devirlerinden beri bilgileri korumak için çaba sarf etmişlerdir. Artan ve değişen ihtiyaçlar bilgi depolama ve yayma araçlarının çeşitlenmesine yol açmıştır. Bu kapsamda günümüzde kullanılan bilgi saklama araçlarına 3 örnek veriniz. **Cevap:** USB Bellek – CD – DVD – Bulut Depolama – Sabit Diskler

**Soru**: Özgür öğretmen 5. sınıflar için sınav dosyası hazırlamış masaüstüne kaydetmiştir. Çay almak için bilgisayar başından kalktığında kızı Ela bilgisayar tuşlarından DELETE tuşuna basarak sınav dosyasını silmiştir. Geri döndüğünde sınav dosyasını bulamayan Özgür öğretmen dosyaya nasıl ulaşabilir? **Cevap:** Geri Dönüşüm Kutusu içerisinden dosyayı bulup geri yükle yaparak dosyaya ulaşabilir.

**Soru**: İnternetten indirdiği resimleri oyunları videoları masaüstünde tutan Ayşe okulda klasörler oluşturarak dosyalarını bu alanda saklayabileceğini ve daha düzenli olduğu için aradığı dosyalara daha kolay ulaşabileceğini öğrenmiştir. Ayşe bilgisayarında yeni klasörler oluşturabilmek için hangi adımları yapmalıdır?

**Cevap:** Mouse sağ tuşuna tıkladıktan sonra açılan seçenekler arasından "yeni klasör" seçeneği seçip oluşan yeni klasörü isimlendirmelidir.

**Soru**: İnternette yapılması uygun olmayan davranışlara 3 örnek veriniz.

**Cevap**: -İnternet'i insanlara zarar vermek amacıyla kullanmak.

-Proje ödevimizi hazırlarken tüm bilgiyi İnternet sitelerinden almak. -Arkadaşımızın çektiği fotoğrafı İnternet'te kendimizin gibi göstermek.

-Arkadaşımızın yalnızca bizimle paylaştığı özel bilgilerini İnternet'te paylaşmak.

-Kişisel verileri izinsiz kopyalamak ve dağıtmak.

-Parasını ödemediğimiz yazılımları kopyalayıp kendi malımız gibi kullanmak.

-Sahte içerik hazırlayarak kullanıcıları yanıltmak.

-Genel ahlaka aykırı içerik oluşturmak ve yaymak.

-Komşumuzun kablosuz ağını izinsiz kullanarak film indirmek. -Arkadaşlarımızın ya da başka insanların sosyal medya hesaplarını ele geçirmek.

-Bilgisayarımızdan sosyal medya hesabına giren arkadaşımızın hesabındaki fotoğrafları izni olmadan silmek ya da değiştirmek.

İnternet Etiği: İnternet üzerinde iletişimde bulunurken doğru ve ahlaki olan davranışlarla, yanlış ve ahlaki olmayan davranışları belirleyen kurallar bütünüdür.

**Soru**: Yukarıdaki bilgiyi derste öğrendikten sonra hacker olup başkalarının özel bilgilerine, hesaplarına ulaşmak isteyen kardeşinize nasıl önerilerde bulunabilirsiniz?

# **Cevap:**

-İnternet'i insanlara zarar vermek amacıyla kullanmak.

-Kişisel verileri izinsiz kopyalamak ve dağıtmak. -Arkadaşlarımızın ya da başka insanların sosyal medya hesaplarını

ele geçirmek.

-Bu tarz davranışların etik olmadığını hatta suç olarak kabul edilebileceğini belirtebiliriz.

**Soru**: Etik ilkelerin ihlâli olumsuz birçok sonuç ortaya çıkaracaktır. Bu ihlallere 3 örnek yazınız.

**Cevap:** 

**-**Asılsız ve yalan bilgi paylamak.

-Başkasına ait fotoğraf, video vb. bilgileri izinsiz paylaşmak. -İnternet kullanırken başkalarına hakaret etmek. -Başkasının e-posta hesabına izinsiz giriş yapmak.

**Soru**: İnternetten bulduğu bir karikatürü kendi çalışmasıymış gibi web sayfasında paylaşan bir kişi etik ilkelerden hangisine uymamıştır.

**Cevap:** Başkasına ait fotoğraf, video vb. bilgileri izinsiz paylaşmak.

**Soru**: Gerçek hayatta yapmayacağımız hiçbir şeyi, İnternet ortamında da yapmamalıyız. Eğer, dijital yurttaşlık kurallarına uymaz isek, zorbalık yapmış oluruz. Dijital zorba olmamak için, uzak durmamız gereken davranışlardan 3 tanesini aşağıya yazalım. **Cevap:**

-Başkalarına hoşlarına gitmeyecek sözler söylemek,

-Başkalarının kişisel bilgilerini yayımlamakla tehdit etmek,

-Onur kırıcı sözler söylemek,

-İzinsiz bir şekilde, başkasına ait bir içeriği ve fotoğrafı kullanmak/yayınlamak,

-Kaba sözler içeren mesajlar göndermek, yorumlar yapmak,

-İnsanlara hoşlanmadıkları isim ve sıfatlarla hitap etmek,

-Doğru olmayan bilgiler ile profiller oluşturmak ve bu profiller

üzerinden paylaşımlar yapmak,

-Gerçek dışı bilgiler yaymak,

-Başkaları hakkında asılsız haberler yaymak ya da bu konuda yorum yapmak,

-Başkalarının şifre ve kişisel bilgilerinin gizliliğine saygı duymamak ve bu tür bilgileri ele geçirmeye çalışmak.

**Soru**: E-Devletin yararları nelerdir? 3 örnek veriniz.

**Cevap**

-Zamandan kazanç sağlanır,

-Maliyet düşer, verimlilik, hayat kalitesi ve memnuniyet artar, -Kâğıt ihtiyacı ve kullanımı azalır,

-Var olan bilgilere istediğiniz yer ve ortamda ulaşmayı sağlar. -Hem devlet hem de vatandaş için karar almada kolaylık ve hız sağlanır.

**Soru**: İnterneti yeni kullanmaya başlayan kardeşinize Siber Tuzaklardan korunmak için neler önerebilirsiniz? 3 Örnek veriniz. **Cevap: -**İnternette kimlik bilgilerini isteyen web sitelerine karşı dikkatli ol

-Bedava hediyelerden, programlardan ve kazanacağını söyleyen yarışmalardan uzak dur,

-Şüpheli bulduğun e-postaların içindeki bağlantıya tıklama gönderilen dosyayı açma

-Tanımadığın kişilerden gelen e-postaları açmadan önce tekrar düşün.

-Öğrenci cevaplarından mantıklı seçenekler eklenebilir kabul edilebilir.